#### OS Security Mandatory Access Control

Radboud University Nijmegen, The Netherlands

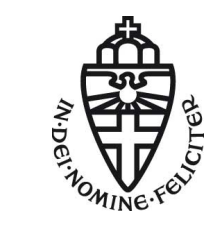

Winter 2015/2016

#### Exam date

- $\blacktriangleright$  The exam is on Monday, January 18, 12:30-15:30 in Lin 4/5!
- ▶ Last exercise class (Q&A): Tomorrow 10:30 in HG00.062.

- $\blacktriangleright$  Important concept to reduce covert channels and possible damage by an attack: compartmentalization
- $\triangleright$  Very strong implementation: virtualization

- $\blacktriangleright$  Important concept to reduce covert channels and possible damage by an attack: compartmentalization
- $\triangleright$  Very strong implementation: virtualization
- $\triangleright$  Multiple virtual machines running on the same physical hardware
- $\triangleright$  Different ways to implement this

- $\blacktriangleright$  Important concept to reduce covert channels and possible damage by an attack: compartmentalization
- $\triangleright$  Very strong implementation: virtualization
- $\triangleright$  Multiple virtual machines running on the same physical hardware
- $\triangleright$  Different ways to implement this
	- $\blacktriangleright$  Full virtualization (guest OS in ring 1)

- $\blacktriangleright$  Important concept to reduce covert channels and possible damage by an attack: compartmentalization
- $\triangleright$  Very strong implementation: virtualization
- $\triangleright$  Multiple *virtual machines* running on the same physical hardware
- $\triangleright$  Different ways to implement this
	- $\blacktriangleright$  Full virtualization (guest OS in ring 1)
	- $\triangleright$  HW-assisted virtualization (guest OS in ring 0, hypervisor in ring -1)

- $\blacktriangleright$  Important concept to reduce covert channels and possible damage by an attack: compartmentalization
- $\triangleright$  Very strong implementation: virtualization
- $\triangleright$  Multiple *virtual machines* running on the same physical hardware
- $\triangleright$  Different ways to implement this
	- $\blacktriangleright$  Full virtualization (guest OS in ring 1)
	- $\triangleright$  HW-assisted virtualization (guest OS in ring 0, hypervisor in ring -1)
	- Paravirtualization: modified guest OS in ring 3, host OS in ring 1, hypervisor in ring 0

- $\blacktriangleright$  Important concept to reduce covert channels and possible damage by an attack: compartmentalization
- $\triangleright$  Very strong implementation: virtualization
- $\triangleright$  Multiple *virtual machines* running on the same physical hardware
- $\triangleright$  Different ways to implement this
	- $\blacktriangleright$  Full virtualization (guest OS in ring 1)
	- $\triangleright$  HW-assisted virtualization (guest OS in ring 0, hypervisor in ring -1)
	- Paravirtualization: modified guest OS in ring 3, host OS in ring 1, hypervisor in ring 0
	- $\triangleright$  Host-based virtualization: hypervisor in ring 3, unmodified guest OS in ring 3

- $\blacktriangleright$  Important concept to reduce covert channels and possible damage by an attack: compartmentalization
- $\triangleright$  Very strong implementation: virtualization
- $\triangleright$  Multiple *virtual machines* running on the same physical hardware
- $\triangleright$  Different ways to implement this
	- $\blacktriangleright$  Full virtualization (guest OS in ring 1)
	- $\triangleright$  HW-assisted virtualization (guest OS in ring 0, hypervisor in ring -1)
	- Paravirtualization: modified guest OS in ring 3, host OS in ring 1, hypervisor in ring 0
	- $\blacktriangleright$  Host-based virtualization: hypervisor in ring 3, unmodified guest OS in ring 3
- $\triangleright$  Desktop-oriented OS for high security: Qubes
- $\blacktriangleright$  Idea: User defines security domains, those are separated by virtualization

- $\blacktriangleright$  Important concept to reduce covert channels and possible damage by an attack: compartmentalization
- $\triangleright$  Very strong implementation: virtualization
- $\triangleright$  Multiple *virtual machines* running on the same physical hardware
- $\triangleright$  Different ways to implement this
	- $\blacktriangleright$  Full virtualization (guest OS in ring 1)
	- $\triangleright$  HW-assisted virtualization (guest OS in ring 0, hypervisor in ring -1)
	- Paravirtualization: modified guest OS in ring 3, host OS in ring 1, hypervisor in ring 0
	- $\blacktriangleright$  Host-based virtualization: hypervisor in ring 3, unmodified guest OS in ring 3
- ▶ Desktop-oriented OS for high security: Qubes
- $\blacktriangleright$  Idea: User defines security domains, those are separated by virtualization
- $\triangleright$  Weaker way to compartmentalize: sandboxing
- $\triangleright$  Sandboxing limits access to resources
- $\triangleright$  Attacks typically aim at breaking out of the jail

- $\triangleright$  X window system is designed with no security in mind
- $\blacktriangleright$  Processes running on the same X server have no isolation

- $\triangleright$  X window system is designed with no security in mind
- $\triangleright$  Processes running on the same X server have no isolation
- ▶ Simple exeriment (See [http://theinvisiblethings.blogspot.nl/2011/04/](http://theinvisiblethings.blogspot.nl/2011/04/linux-security-circus-on-gui-isolation.html) [linux-security-circus-on-gui-isolation.html](http://theinvisiblethings.blogspot.nl/2011/04/linux-security-circus-on-gui-isolation.html))
	- ▶ Run xinput list, remember id of AT keyboard
	- Run xinput test id
	- $\blacktriangleright$  In a different window, enter some text
	- $\triangleright$  xinput will read all keystrokes
	- $\blacktriangleright$  ... even keystrokes of processes by other users
	- $\triangleright$  This is not a bug or exploit or anything, this is X design!

- $\triangleright$  X window system is designed with no security in mind
- $\triangleright$  Processes running on the same X server have no isolation
- ▶ Simple exeriment (See [http://theinvisiblethings.blogspot.nl/2011/04/](http://theinvisiblethings.blogspot.nl/2011/04/linux-security-circus-on-gui-isolation.html) [linux-security-circus-on-gui-isolation.html](http://theinvisiblethings.blogspot.nl/2011/04/linux-security-circus-on-gui-isolation.html))
	- ▶ Run xinput list, remember id of AT keyboard
	- Run xinput test id
	- $\blacktriangleright$  In a different window, enter some text
	- $\triangleright$  xinput will read all keystrokes
	- $\blacktriangleright$  ... even keystrokes of processes by other users
	- $\triangleright$  This is not a bug or exploit or anything, this is X design!
- $\triangleright$  No UNIX permissions stop this!
- $\triangleright$  No SELinux/AppArmor (this lecture) stops this!
- $\triangleright$  Qubes OS prevents this kind of information flow between different security domains (VMs)

# A somewhat longer recap

- $\triangleright$  Traditional UNIX security uses discretionary access control
- $\blacktriangleright$  Each user decides about access permissions of his/her files
- $\blacktriangleright$  Modern attack scenarios:
	- $\triangleright$  User runs malware, malware sends private data through Internet (confidentiality)
	- $\triangleright$  User runs malware, malware modifies user's files (integrity)
- $\triangleright$  DAC cannot prevent this kind of attack
- $\triangleright$  Compartmentalization can only limit scope of such an attack
- $\triangleright$  Protecting system-level information flow needs MAC

# MAC and LSM

- $\blacktriangleright$  Linux security traditionally follows the UNIX security model
- ▶ Around 2000, various projects worked on MAC (and generally stronger security) for Linux
- $\triangleright$  Linus Torvalds about inclusion of SELinux: "make it a module"

# MAC and LSM

- $\triangleright$  Linux security traditionally follows the UNIX security model
- ▶ Around 2000, various projects worked on MAC (and generally stronger security) for Linux
- $\triangleright$  Linus Torvalds about inclusion of SELinux: "make it a module"
- ▶ Since Kernel 2.6: API for Linux Security Modules (LSMs)
- $\blacktriangleright$  Hooks to module functions when accessing security-critical resources

# MAC and LSM

- $\triangleright$  Linux security traditionally follows the UNIX security model
- ▶ Around 2000, various projects worked on MAC (and generally stronger security) for Linux
- $\triangleright$  Linus Torvalds about inclusion of SELinux: "make it a module"
- ▶ Since Kernel 2.6: API for Linux Security Modules (LSMs)
- $\triangleright$  Hooks to module functions when accessing security-critical resources
- $\triangleright$  An LSM sets function pointers in a data structure called security\_operations
- $\triangleright$  Global table of this type called security ops defined in include/linux/security.h

LSM is in the mainline kernel and various LSM implemetations exist, however, there is some criticism of the API:

 $\triangleright$  Small overhead even if no LSM is loaded

- $\triangleright$  Small overhead even if no LSM is loaded
- $\triangleright$  LSM is designed for access control, but can be abused, for example, for bypassing GPL license

- $\triangleright$  Small overhead even if no LSM is loaded
- $\triangleright$  LSM is designed for access control, but can be abused, for example, for bypassing GPL license
- $\triangleright$  "Because LSM is compiled and enabled in the kernel, its symbols are exported. Thus, every rootkit and backdoor writer will have every hook he ever wanted in the kernel."

```
(https://grsecurity.net/lsm.php)
```
- $\triangleright$  Small overhead even if no LSM is loaded
- $\triangleright$  LSM is designed for access control, but can be abused, for example, for bypassing GPL license
- $\triangleright$  "Because LSM is compiled and enabled in the kernel, its symbols are exported. Thus, every rootkit and backdoor writer will have every hook he ever wanted in the kernel."

```
(https://grsecurity.net/lsm.php)
```
- $\triangleright$  LSM provides hooks only for access control
- $\triangleright$  Systems like grsecurity and RSBAC need more than just access control

- $\triangleright$  Small overhead even if no LSM is loaded
- $\triangleright$  LSM is designed for access control, but can be abused, for example, for bypassing GPL license
- $\triangleright$  "Because LSM is compiled and enabled in the kernel, its symbols are exported. Thus, every rootkit and backdoor writer will have every hook he ever wanted in the kernel."

```
(https://grsecurity.net/lsm.php)
```
- $\triangleright$  LSM provides hooks only for access control
- $\triangleright$  Systems like grsecurity and RSBAC need more than just access control
- $\triangleright$  "Stacking" multiple security modules is problematic

- $\triangleright$  Small overhead even if no LSM is loaded
- $\triangleright$  LSM is designed for access control, but can be abused, for example, for bypassing GPL license
- $\triangleright$  "Because LSM is compiled and enabled in the kernel, its symbols are exported. Thus, every rootkit and backdoor writer will have every hook he ever wanted in the kernel."

```
(https://grsecurity.net/lsm.php)
```
- $\triangleright$  LSM provides hooks only for access control
- $\triangleright$  Systems like grsecurity and RSBAC need more than just access control
- $\triangleright$  "Stacking" multiple security modules is problematic
- $\triangleright$  LSM hooks expose kernel internal data structures as parameters

# Implementations of LSM

- ▶ AppArmor
- **Linux Intrusion Detection System (LIDS)**
- $\blacktriangleright$  POSIX capabilitites
- ▶ Simplified Mandatory Access Control Kernel (Smack)
- $\blacktriangleright$  TOMOYO
- ▶ Security-Enhanced Linux (SELinux)
- $\triangleright$  Originally developed by the NSA
- $\triangleright$  Used today by, for example, Red Hat Linux, Fedora, CentOS

## SELinux overview

- $\triangleright$  Originally developed by the NSA
- $\triangleright$  Used today by, for example, Red Hat Linux, Fedora, CentOS
- $\triangleright$  Provides three kinds of MAC mechanisms:
	- 1. Type enforcement (TE)
	- 2. Role-based access control
	- 3. Multi-level security (MLS)

## SELinux overview

- $\triangleright$  Originally developed by the NSA
- ▶ Used today by, for example, Red Hat Linux, Fedora, CentOS
- $\triangleright$  Provides three kinds of MAC mechanisms:
	- 1. Type enforcement (TE)
	- 2. Role-based access control
	- 3. Multi-level security (MLS)
- All approaches are *additional* to UNIX DAC: first check file permissions, if those allow access additionally check MAC rules.

 $\triangleright$  All subjects and objects have a security context in the format

user:role:type

 $\blacktriangleright$  Mainly important for the moment: the type

 $\triangleright$  All subjects and objects have a security context in the format

user:role:type

- $\blacktriangleright$  Mainly important for the moment: the type
- $\triangleright$  Obtain security context using classical Linux commands with  $-Z$ , e.g.,
	- $\triangleright$  ps -Z shows processes with security context
	- $\rightarrow$  id -Z shows security context of current user
	- $\blacktriangleright$  1s -Z shows security context of files
	- $\triangleright$  netstat -Z shows secuirty context of network sockets

 $\triangleright$  All subjects and objects have a security context in the format

user:role:type

- $\blacktriangleright$  Mainly important for the moment: the type
- $\triangleright$  Obtain security context using classical Linux commands with  $-Z$ , e.g.,
	- $\triangleright$  ps -Z shows processes with security context
	- $\rightarrow$  id -Z shows security context of current user
	- $\blacktriangleright$  1s -Z shows security context of files
	- $\triangleright$  netstat -Z shows secuirty context of network sockets
- $\triangleright$  All access has to be explicitely granted, using allow rules
- $\blacktriangleright$  Format:

allow source\_type target\_type : object\_class permissions;

 $\triangleright$  All subjects and objects have a security context in the format

user:role:type

- $\blacktriangleright$  Mainly important for the moment: the type
- $\triangleright$  Obtain security context using classical Linux commands with  $-Z$ , e.g.,
	- $\triangleright$  ps -Z shows processes with security context
	- $\rightarrow$  id -Z shows security context of current user
	- $\blacktriangleright$  1s -Z shows security context of files
	- $\triangleright$  netstat -Z shows secuirty context of network sockets
- $\triangleright$  All access has to be explicitely granted, using allow rules
- $\blacktriangleright$  Format:

allow source\_type target\_type : object\_class permissions;

#### $\blacktriangleright$  Example:

allow user\_t bin\_t : file {read execute getattr};

"A process with domain type (source type) user\_t can read, execute, or get attributes for a file object with (target type) of bin\_t."

# Type Enforcement ctd.

 $\triangleright$  Default assignment of security context:

- $\blacktriangleright$  processes get the context of the parent process
- $\blacktriangleright$  files get the context of the parent directory

# Type Enforcement ctd.

- $\triangleright$  Default assignment of security context:
	- $\blacktriangleright$  processes get the context of the parent process
	- $\blacktriangleright$  files get the context of the parent directory
- $\triangleright$  Various ways to change this behavior
- $\blacktriangleright$  Most important, transition rules: type\_transition source\_type target\_type : class new\_type;

# Type Enforcement ctd.

 $\triangleright$  Default assignment of security context:

- $\triangleright$  processes get the context of the parent process
- $\blacktriangleright$  files get the context of the parent directory
- $\triangleright$  Various ways to change this behavior
- $\blacktriangleright$  Most important, transition rules: type\_transition source\_type target\_type : class new\_type;

```
\blacktriangleright Example:
```

```
type_transition httpd_t httpd_sys_script_exec_t : \setminusprocess httpd_sys_script_t;
```
"When the httpd daemon running in the domain httpd\_t executes a program of the type httpd\_sys\_script\_exec\_t, such as a CGI script, the new process is given the domain of httpd\_sys\_script\_t"

# Type Enforcement vs. DAC

- $\triangleright$  SELinux TE can be used to separate security domains
- $\triangleright$  This is separation on a different layer than virtualization

# Type Enforcement vs. DAC

- $\triangleright$  SELinux TE can be used to separate security domains
- $\triangleright$  This is separation on a different layer than virtualization

"Can't we just create a user http and give this user file access (using UNIX permissions) to only what the webserver needs?"

# Type Enforcement vs. DAC

- $\triangleright$  SELinux TE can be used to separate security domains
- $\triangleright$  This is separation on a different layer than virtualization

"Can't we just create a user http and give this user file access (using UNIX permissions) to only what the webserver needs?"

- $\triangleright$  There is no way in DAC to prevent another user bdu to make all his files readable for the webserver!
- $\triangleright$  There is no way to prevent root from any file access using DAC

- $\triangleright$  Central idea: control information flow
- ▶ Security model introduced in 1973
- $\blacktriangleright$  Implemented in the Multics OS

- $\triangleright$  Central idea: control information flow
- ▶ Security model introduced in 1973
- $\blacktriangleright$  Implemented in the Multics OS
- $\triangleright$  Assign to all objects security levels, typically:
	- $\blacktriangleright$  Top secret
	- $\blacktriangleright$  Secret
	- $\blacktriangleright$  Confidential
	- $\blacktriangleright$  Unclassified

- $\triangleright$  Central idea: control information flow
- $\blacktriangleright$  Security model introduced in 1973
- $\blacktriangleright$  Implemented in the Multics OS
- $\triangleright$  Assign to all objects security levels, typically:
	- $\blacktriangleright$  Top secret
	- $\blacktriangleright$  Secret
	- $\blacktriangleright$  Confidential
	- $\blacktriangleright$  Unclassified
- $\blacktriangleright$  Assign to users clearance levels

- $\triangleright$  Central idea: control information flow
- $\blacktriangleright$  Security model introduced in 1973
- $\blacktriangleright$  Implemented in the Multics OS
- $\triangleright$  Assign to all objects security levels, typically:
	- $\blacktriangleright$  Top secret
	- $\blacktriangleright$  Secret
	- $\blacktriangleright$  Confidential
	- $\blacktriangleright$  Unclassified
- $\triangleright$  Assign to users *clearance levels*
- $\triangleright$  Assign to processes security levels

#### Simple Security

A subject (user, process) must not be able to read an object above his clearance level. (e.g, a user with clearance "confidential" must not be able to read a file with security level "secret"). No read-up

#### The  $\star$  Property

A subject (process) must not write to an object below its security level. (e.g., a process with level "secret" must not write to a file with level "unclassified").

No write-down

# **Tranquility**

#### How is the security level of a process defined?

#### Strong tranquility

Security level of a process never changes. Set it once at startup, typically to the user's clearance level.

#### Weak tranquility

Security level of a process never changes the security level *in a way that* it violates the security policy. Typically start with low level, and increase as the process reads higher-level information.

Typically desirable: weak tranquility

- ▶ User peter with clearance "secret" starts process myprog with level "unclassified"
- **P** myprog tries to read file myfile with level "confidential"

- ▶ User peter with clearance "secret" starts process myprog with level "unclassified"
- $\triangleright$  myprog tries to read file myfile with level "confidential"
	- $\blacktriangleright$  Allowed, because confidential  $\le$  secret
	- $\blacktriangleright$  Level of myprog increases to confidential

- ▶ User peter with clearance "secret" starts process myprog with level "unclassified"
- $\triangleright$  myprog tries to read file myfile with level "confidential"
	- $\blacktriangleright$  Allowed, because confidential  $\le$  secret
	- $\blacktriangleright$  Level of myprog increases to confidential
- $\triangleright$  myprog tries to write to file topsecretfile with level "top secret"

- ▶ User peter with clearance "secret" starts process myprog with level "unclassified"
- $\triangleright$  myprog tries to read file myfile with level "confidential"
	- $\blacktriangleright$  Allowed, because confidential  $\le$  secret
	- $\blacktriangleright$  Level of myprog increases to confidential
- In myprog tries to write to file topsecretfile with level "top secret"
	- ▶ Allowed, because top secret  $≥$  confidential

- ▶ User peter with clearance "secret" starts process myprog with level "unclassified"
- $\triangleright$  myprog tries to read file myfile with level "confidential"
	- $\blacktriangleright$  Allowed, because confidential  $\le$  secret
	- $\blacktriangleright$  Level of myprog increases to confidential
- In myprog tries to write to file topsecretfile with level "top secret"
	- ▶ Allowed, because top secret  $≥$  confidential
- $\triangleright$  myprog tries to write to file conffile with level "confidential"
	- $\blacktriangleright$  Allowed, because confidential  $>$  confidential

- ▶ User peter with clearance "secret" starts process myprog with level "unclassified"
- $\triangleright$  myprog tries to read file myfile with level "confidential"
	- $\blacktriangleright$  Allowed, because confidential  $\le$  secret
	- $\blacktriangleright$  Level of myprog increases to confidential
- In myprog tries to write to file topsecretfile with level "top secret"
	- ▶ Allowed, because top secret  $≥$  confidential
- $\triangleright$  myprog tries to write to file conffile with level "confidential"
	- $\blacktriangleright$  Allowed, because confidential  $>$  confidential

- ▶ User peter with clearance "secret" starts process myprog with level "unclassified"
- $\triangleright$  myprog tries to read file myfile with level "confidential"
	- $\blacktriangleright$  Allowed, because confidential  $\le$  secret
	- $\blacktriangleright$  Level of myprog increases to confidential
- In myprog tries to write to file topsecretfile with level "top secret"
	- ▶ Allowed, because top secret  $≥$  confidential
- $\triangleright$  myprog tries to write to file conffile with level "confidential"
	- $\blacktriangleright$  Allowed, because confidential  $>$  confidential
- $\triangleright$  myprog tries to write to file otherfile with level "unclassified"

- ▶ User peter with clearance "secret" starts process myprog with level "unclassified"
- $\triangleright$  myprog tries to read file myfile with level "confidential"
	- $\blacktriangleright$  Allowed, because confidential  $\le$  secret
	- $\blacktriangleright$  Level of myprog increases to confidential
- In myprog tries to write to file topsecretfile with level "top secret"
	- ▶ Allowed, because top secret  $≥$  confidential
- $\triangleright$  myprog tries to write to file conffile with level "confidential"
	- $\blacktriangleright$  Allowed, because confidential  $>$  confidential
- $\triangleright$  myprog tries to write to file otherfile with level "unclassified"
	- $\blacktriangleright$  Forbidden, because unclassified  $\lt$  confidential

- ▶ User peter with clearance "secret" starts process myprog with level "unclassified"
- $\triangleright$  myprog tries to read file myfile with level "confidential"
	- $\blacktriangleright$  Allowed, because confidential  $\le$  secret
	- $\blacktriangleright$  Level of myprog increases to confidential
- In myprog tries to write to file topsecretfile with level "top secret"
	- ▶ Allowed, because top secret  $≥$  confidential
- $\triangleright$  myprog tries to write to file conffile with level "confidential"
	- $\blacktriangleright$  Allowed, because confidential  $>$  confidential
- $\triangleright$  myprog tries to write to file otherfile with level "unclassified"
	- $\blacktriangleright$  Forbidden, because unclassified  $\lt$  confidential
- $\triangleright$  myprog tries to read file topsecretfile with level "top secret"

- ▶ User peter with clearance "secret" starts process myprog with level "unclassified"
- $\triangleright$  myprog tries to read file myfile with level "confidential"
	- $\blacktriangleright$  Allowed, because confidential  $\le$  secret
	- $\blacktriangleright$  Level of myprog increases to confidential
- In myprog tries to write to file topsecretfile with level "top secret"
	- ▶ Allowed, because top secret  $≥$  confidential
- $\triangleright$  myprog tries to write to file conffile with level "confidential"
	- $\blacktriangleright$  Allowed, because confidential  $>$  confidential
- $\triangleright$  myprog tries to write to file otherfile with level "unclassified"
	- $\blacktriangleright$  Forbidden, because unclassified  $\lt$  confidential
- $\triangleright$  myprog tries to read file topsecretfile with level "top secret"
	- $\blacktriangleright$  Forbidden, because top secret  $>$  secret

- ▶ User peter with clearance "secret" starts process myprog with level "unclassified"
- $\triangleright$  myprog tries to read file myfile with level "confidential"
	- $\blacktriangleright$  Allowed, because confidential  $\le$  secret
	- $\blacktriangleright$  Level of myprog increases to confidential
- In myprog tries to write to file topsecretfile with level "top secret"
	- ▶ Allowed, because top secret  $≥$  confidential
- $\triangleright$  myprog tries to write to file conffile with level "confidential"
	- $\blacktriangleright$  Allowed, because confidential  $>$  confidential
- $\triangleright$  myprog tries to write to file otherfile with level "unclassified"
	- $\blacktriangleright$  Forbidden, because unclassified  $\lt$  confidential
- $\triangleright$  myprog tries to read file topsecretfile with level "top secret"
	- $\blacktriangleright$  Forbidden, because top secret  $>$  secret
- In myprog tries to read file secretfile with level "secret"

- ▶ User peter with clearance "secret" starts process myprog with level "unclassified"
- $\triangleright$  myprog tries to read file myfile with level "confidential"
	- $\blacktriangleright$  Allowed, because confidential  $\le$  secret
	- $\blacktriangleright$  Level of myprog increases to confidential
- In myprog tries to write to file topsecretfile with level "top secret"
	- ▶ Allowed, because top secret  $≥$  confidential
- $\triangleright$  myprog tries to write to file conffile with level "confidential"
	- $\blacktriangleright$  Allowed, because confidential  $>$  confidential
- $\triangleright$  myprog tries to write to file otherfile with level "unclassified"
	- $\blacktriangleright$  Forbidden, because unclassified  $\lt$  confidential
- $\triangleright$  myprog tries to read file topsecretfile with level "top secret"
	- $\blacktriangleright$  Forbidden, because top secret  $>$  secret
- In myprog tries to read file secretfile with level "secret"
	- $\blacktriangleright$  Allowed, because secret  $\le$  secret
	- $\blacktriangleright$  Level of myprog increases to secret

- $\triangleright$  User peter with clearance "secret" starts process myprog with level "unclassified"
- $\triangleright$  myprog tries to read file myfile with level "confidential"
	- $\blacktriangleright$  Allowed, because confidential  $\le$  secret
	- $\blacktriangleright$  Level of myprog increases to confidential
- In myprog tries to write to file topsecretfile with level "top secret"
	- ▶ Allowed, because top secret  $≥$  confidential
- $\triangleright$  myprog tries to write to file conffile with level "confidential"
	- $\blacktriangleright$  Allowed, because confidential  $>$  confidential
- $\triangleright$  myprog tries to write to file otherfile with level "unclassified"
	- $\blacktriangleright$  Forbidden, because unclassified  $\lt$  confidential
- $\triangleright$  myprog tries to read file topsecretfile with level "top secret"
	- $\blacktriangleright$  Forbidden, because top secret  $>$  secret
- In myprog tries to read file secretfile with level "secret"
	- $\blacktriangleright$  Allowed, because secret  $\le$  secret
	- $\blacktriangleright$  Level of myprog increases to secret
- **P** myprog tries to write to file conffile with level "confidential"

- $\triangleright$  User peter with clearance "secret" starts process myprog with level "unclassified"
- $\triangleright$  myprog tries to read file myfile with level "confidential"
	- $\blacktriangleright$  Allowed, because confidential  $\le$  secret
	- $\blacktriangleright$  Level of myprog increases to confidential
- In myprog tries to write to file topsecretfile with level "top secret"
	- ▶ Allowed, because top secret  $≥$  confidential
- $\triangleright$  myprog tries to write to file conffile with level "confidential"
	- $\blacktriangleright$  Allowed, because confidential  $>$  confidential
- $\triangleright$  myprog tries to write to file otherfile with level "unclassified"
	- $\blacktriangleright$  Forbidden, because unclassified  $\lt$  confidential
- $\triangleright$  myprog tries to read file topsecretfile with level "top secret"
	- $\blacktriangleright$  Forbidden, because top secret  $>$  secret
- In myprog tries to read file secretfile with level "secret"
	- $\blacktriangleright$  Allowed, because secret  $\le$  secret
	- $\blacktriangleright$  Level of myprog increases to secret
- $\triangleright$  myprog tries to write to file conffile with level "confidential"
	- $\triangleright$  Forbidden, because secret  $>$  confidential

## Extensions to Bell La-Padula

- ▶ Sometimes Bell-LaPadula is combined with categories to capture "need to know"
- ▶ Example: "nuclear", "intelligence", "submarine", "airforce"
- $\triangleright$  Compartments are subsets of the set of clearances
- $\triangleright$  Subjects and objects are assigned compartments, e.g.,
	- ▶ User peter: {"intelligence", "airforce"}
	- File file1:  ${\text{``interligence''}}$
	- File file2:  $\{$ "airforce, submarine"}
- Subject with clearance compartment  $S$  is allowed to read an object with compartment O, if  $O \subseteq S$
- $\blacktriangleright$  Example:
	- **P** peter is allowed to read file1
	- $\triangleright$  peter is not allowed to read file2

## Bell La-Padula comments

- $\triangleright$  Actual write level is not defined by BL (only minimal level)
- $\triangleright$  No automated way to declassify information (i.e., reduce the level)
- $\blacktriangleright$  In principle, users can write above their clearance

## SELinux vs. Qubes

- $\triangleright$  Type enforcement can provide some sort of compartmentalization
- $\triangleright$  Very different level than virtualization from Qubes
	- $\triangleright$  SELinux cannot prevent the X-window "attack"
	- $\triangleright$  SELinux relies on kernel security
	- $\triangleright$  Multiuser approach (SELinux) vs. single user (Qubes)
- $\triangleright$  MLS mainly relevant for military applications
- $\triangleright$  Kernel is use trusted TCB. Xen is much smaller
- $\triangleright$  Different assumptions about what a compromise can do